# **sport 24 live - ganhar dinheiro apostas esportivas**

**Autor: symphonyinn.com Palavras-chave: sport 24 live**

# **sport 24 live**

O PokerStars Sports é uma plataforma de apostas online em sport 24 live esportes que oferece uma ampla variedade de opções de apostas, incluindo futebol, basquete, tênis e corridas de cavalo.

Desde o seu lançamento, o PokerStars Sports tem revolucionado a forma como as pessoas fazem apostas e jogam jogos de casino online.

## **O que é o PokerStars Sports?**

O PokerStars Sports é uma plataforma online de apostas em sport 24 live esportes e jogos de casino, operada pela empresa de jogos online líder no mundo, a The Stars Group.

O PokerStars Sports oferece apostas em sport 24 live tempo real em sport 24 live esportes populares do mundo todo, como futebol, basquete, tênis e muito mais.

### **Como funciona o PokerStars Sports?**

Para começar a apostar no PokerStars Sports, todo o que é necessário é criar uma conta online e fazer um depósito.

Após o depósito, é possível escolher entre uma variedade de esportes e ligas em sport 24 live que deseja fazer apostas.

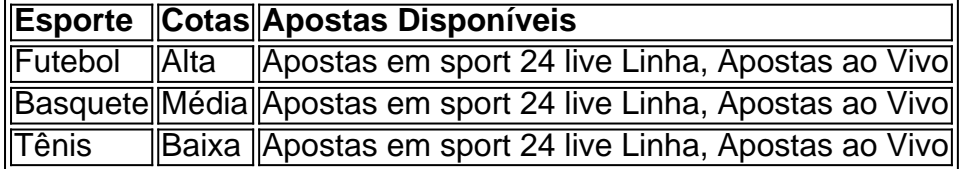

Depois de escolher o esporte e a liga, é possível escolher a partida em sport 24 live que deseja fazer sua sport 24 live aposta e as cotas disponíveis.

Além disso, o PokerStars Sports oferece opções de apostas ao vivo em sport 24 live alguns esportes, permitindo que os usuários façam apostas em sport 24 live eventos em sport 24 live andamento.

### **Benefícios do PokerStars Sports**

Há muitas vantagens em sport 24 live usar o PokerStars Sports para fazer suas apostas online:

- Variedade de esportes e ligas:
- Cotas altas e competitivas
- Apostas ao vivo em sport 24 live alguns esportes
- Jogos de casino online
- Depósitos e saques rápidos e seguros

#### **Conclusão**

O PokerStars Sports é uma plataforma de apostas online em sport 24 live esportes confiável e

segura, com uma variedades de esportes e ligas para escolher e

cotas competitivas.

A plataforma é acessível em sport 24 live computadores e dispositivos móveis, e permite aos usuários fazer depósitos e saques rapidamente e facilmente.

## **Perguntas Frequentes**

Posso fazer apostas em sport 24 live esportes no PokerStars Sports?

Sim, o PokerStars Sports oferece apostas em sport 24 live esportes populares do mundo todo, incluindo futebol, basquete, tênis e corridas de cavalo.

O PokerStars Sports oferece apostas ao vivo?

Sim, o PokerStars Sports oferece apostas ao vivo em sport 24 live alguns esportes, como. futebol e basquete.

É seguro fazer apostas no PokerStars Sports?

Sim, o PokerStars Sports é uma plataforma de apostas online confiável e.

segura, operada pela empresa de jogos online líder no mundo.

# **Partilha de casos**

Olá, sou um apaixonado por apostas esportivas e acabei de descobrir o PokerStars Sports. Desde que comecei a usar essa plataforma, minha experiência em sport 24 live apostas online mudou completamente. Agora, posso realizar apostas em sport 24 live diversos esportes, como futebol, basquete, tennis e até mesmo em sport 24 live corridas de cavalo, com as melhores cotas disponíveis no mercado.

Antes de descobrir o PokerStars Sports, costumava frequentar outras casas de apostas online, mas sempre sentia falta de variedade e boas cotas. Além disso, o processo de depósito e saque era muitochatonlinedemanda simples e demorado. Com o PokerStars Sports, esses problemas foram resolvidos imediatamente.

O processo de abertura de minha conta foi rápido e fácil, e o menu de opções é intuitivo e fácil de usar. Ao entrar no site, é possível ver rapidamente as cotas para os próximos eventos esportivos, assim como ter acesso a um vasto número de opções de apostas em sport 24 live todos os outros esportes principais. Além disso, o depósito e o saque de minhas ganho são extremamente rápidos e seguros.

Desde que comecei a usar o PokerStars Sports, tenho alcançado muitas realizações e ganho considerável dinheiro devido às boas cotas oferecidas. A plataforma oferece uma variedade de eventos imperdíveis durante a semana, como o Sunday Million, e é possível realizar apostas ao vivo em sport 24 live alguns eventos, o que adiciona um nível adicional de emoção à minha experiência de apostas esportivas.

Recomendo o PokerStars Sports a todos que buscam uma plataforma em sport 24 live que possam realizar apostas em sport 24 live uma variedade de esportes com as melhores cotas do mercado. Além disso, os usuários podem ter a confiança de que suas informações financeiras estarão seguras e que o processo de depósito e saque será rápido e simples.

No entanto, é importante lembrar que as apostas esportivas podem ser aditivas e poder ser um problema se não forem realizadas de forma responsável. O PokerStars Sports oferece recursos para ajudar a manter o jogo responsável, como limites de depósito e encerramento temporário da conta. Recomenda-se que os usuários sejam cuidadosos ao realizar apostas online e usem esses recursos se necessário.

Em termos de insights psicológicos, é importante reconhecer as emoções que podem surgir enquanto se realiza apostas esportivas ao vivo. A emoção pode alterar as decisões e levar à perda de dinheiro por causa de apostas impulsivas. Em relação à análise de tendências de mercado, é necessário ficar atento às mudanças nos preços das cotas e modificar a estratégia se necessário.

Em resumo, uso o PokerStars Sports porque é uma plataforma de confiança e segura, com as melhores cotas do mercado e uma variedade de opções de apostas em sport 24 live esportes principais. A plataforma tem uma interface fácil de usar, e o processo de depósito e saque é rápido e simples. Recomendo esse site a todos que estão à procura de uma plataforma em sport 24 live que possam apostar com segurança e responsabilidade.

Para maiores informações sobre apostas online, consulte a página de ajuda e jog

# **Expanda pontos de conhecimento**

#### **O que é PokerStars Sports?**

PokerStars Sports é uma plataforma de apostas esportivas online que oferece uma ampla variedade de opções de apostas em sport 24 live esportes, incluindo futebol, basquete, tênis e corridas de cavalo, entre outros. Possui um software premiado, depósitos seguros e saques rápidos.

# **comentário do comentarista**

1. O PokerStars Sports é uma excelente plataforma de apostas esportivas online que oferece uma ampla variedade de opções para os apasionados por esportes. Desde o seu lançamento, a plataforma revolucionou a forma como as pessoas apostam e jogam jogos de casino online, oferecendo uma experiência emocionante e segura para os usuários. Com cotas altas e competitivas, bem como a opção de apostas ao vivo em sport 24 live alguns esportes, o PokerStars Sports é definitivamente uma opção a ser considerada para quem deseja entrar no mundo das apostas esportivas.

2. No artigo acima, os usuários são introduzidos à plataforma de apostas esportivas online do PokerStars Sports, que é operada pela empresa de jogos online líder no mundo, a The Stars Group. A plataforma oferece apostas em sport 24 live tempo real em sport 24 live esportes populares do mundo todo, como futebol, basquete, tênis e muito mais. Além disso, o artigo aborda como funciona a plataforma, desde a criação de conta até a escolha da partida e das cotas disponíveis. O artigo também ressalta os benefícios do uso do PokerStars Sports, como a variedade de esportes e ligas, depósitos e saques rápidos e seguros, e jogos de casino online. 3. O objetivo deste resumo é lembrar aos leitores sobre as vantagens e a facilidade de usar o PokerStars Sports para fazer suas apostas online. Além disso, compartilhamos experiências e conhecimento sobre a plataforma, ressaltando sua sport 24 live confiabilidade e segurança como um dos principais atributos que a distingue no mercado. O artigo também visa esclarecer dúvidas frequentes sobre a plataforma, como a possibilidade de fazer apostas em sport 24 live esportes e as opções de apostas ao vivo. Recomendamos a todos que tentem sua sport 24 live sorte no PokerStars Sports e experimentem a emoção e a variedade de opções que a plataforma tem a oferecer.

#### **Informações do documento:**

Autor: symphonyinn.com Assunto: sport 24 live Palavras-chave: **sport 24 live** Data de lançamento de: 2024-08-01 05:53

#### **Referências Bibliográficas:**

- 1. [estrela bet download 2024](/estrela-bet-download-2024-2024-08-01-id-25681.pdf)
- 2. <u>[situs freebet tanpa deposit](/situs-freebet-tanpa-deposit-2024-08-01-id-44872.pdf)</u>
- 3. [horario tiger onabet](/artigo/horario-tiger-ona-bet--2024-08-01-id-29579.html)
- 4. [porto e sporting palpite](https://www.dimen.com.br/aid-pt-br/porto-e-sporting-palpite-2024-08-01-id-39692.htm)